## **Endergebnis**

ÖM - Zielbewerb - w. Jugend U18

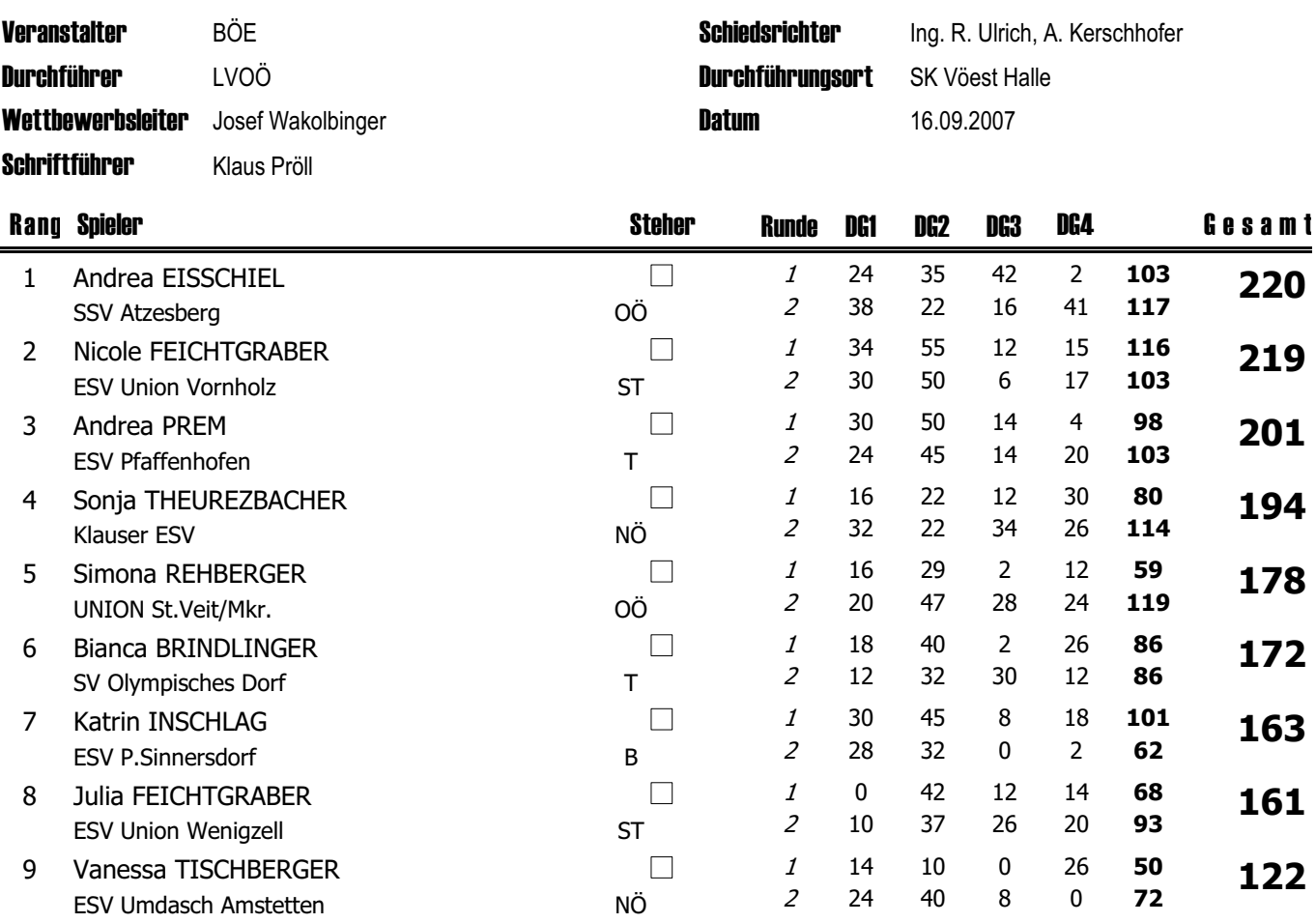